**COLLABORA** 

Simon McVittie

smcv@{collabora.com,debian.org} 2018-02-03

# **Introduction to Flatpak**

**Sandboxed apps for desktop Linux**

## **FOSDEM 18**

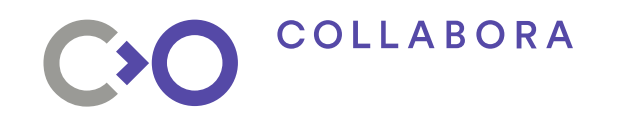

#### **Introduction to Flatpak**

- A sandboxed app framework for desktop Linux
- Formerly xdg-app
- Maintained by Alexander Larsson (Red Hat)
	- Contributors include people from Endless, Collabora, Red Hat, GNOME, Debian, Arch Linux, ...
	- No CLA required to participate
- Yes, the name is an IKEA reference

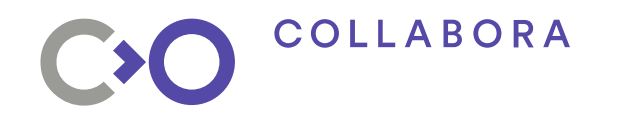

#### **Sandboxed** *app* **framework for** *desktop* **Linux**

- Application, as in /usr/share/applications
- Application, as in app store
- Platform services and infrastructure out of scope
	- Not for dconf, GNOME Shell, xterm, screensavers
- CLI tools also out of scope
	- Not for gcc, sed, Python, coreutils
- System services are way out of scope

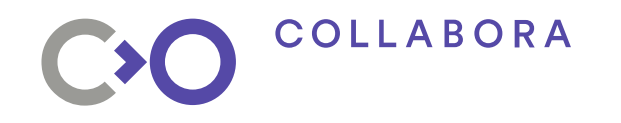

#### *Sandboxed* **app framework for desktop Linux**

- You trust an app enough to use it
	- This can only be as secure as your kernel
- You shouldn't have to trust an app so much that it can read ~/.gnupg

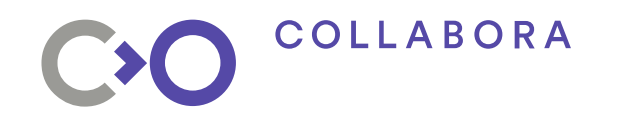

#### **Sandboxed app framework** *for desktop Linux*

- No attempt to be portable (sorry \*BSD)
- Relies on Linux namespaces
	- Same building blocks as LXC, Docker, rkt, systemd-nspawn
- Expects some sort of desktop environment
	- Not specific to GNOME or KDE
- Does not require LSMs (AppArmor, SELinux)
- Does not require systemd (although it can help)

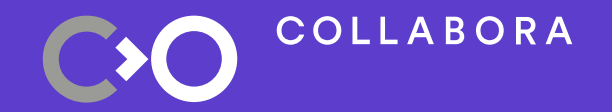

#### **Apps and runtimes**

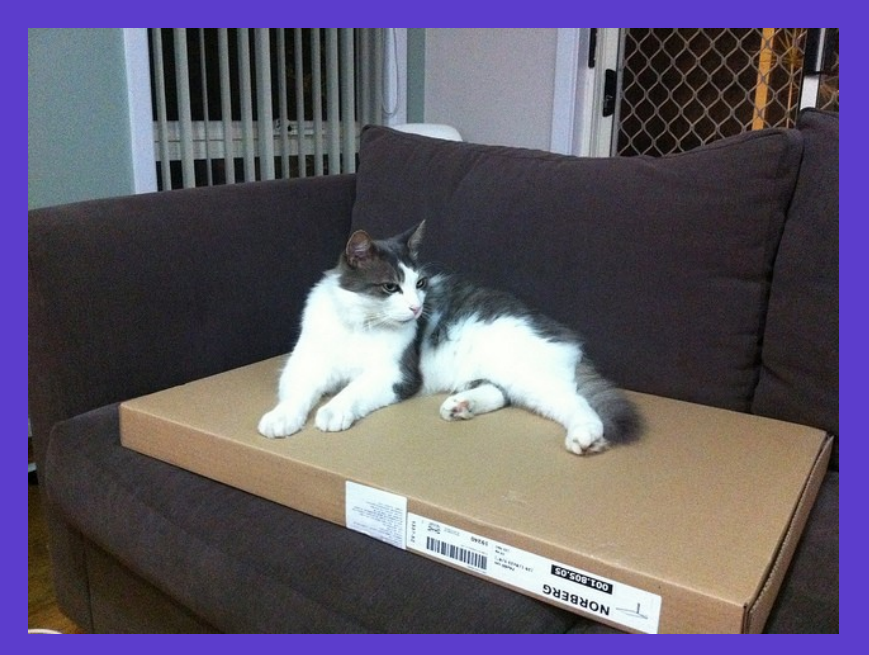

#### Fig.1. Flatpack providing a stable platform

Photo: [Simon\\_sees](https://www.flickr.com/photos/39551170@N02/11618280895/), 2013. [CC-BY-2.0](https://creativecommons.org/licenses/by/2.0/)

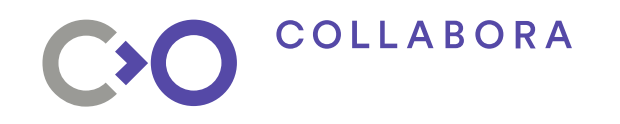

#### **The wonderful thing about standards…**

- ISVs can't target "desktop Linux" like Windows, or macOS, or Android
- libjpeg 6.2 or libjpeg 8? Turbo or IJG?
- SDL 1 or 2 or both?
- GTK+ 2, 3 or 4? 3.14 or 3.22?
- GNOME or KDE Plasma or Unity or XFCE or LXDE or MATE or Cinnamon or LXQt or UKUI or Enlightenment or fvwm or Openbox?

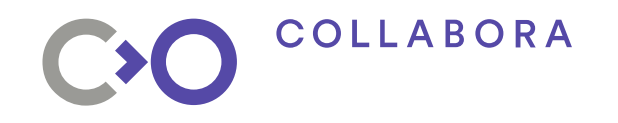

#### **Can't we just assume \${ancient\_platform}?**

- Traditionally some ancient version of Red Hat
- LSB: vendor-neutral Linux baseline
	- Not actually amazingly useful
- More recently, Ubuntu gets used as the reference
- . Steam officially requires Ubuntu 12.04, from 2012
	- EOL April 2017
- . Disincentive for ISVs to improve the base platform

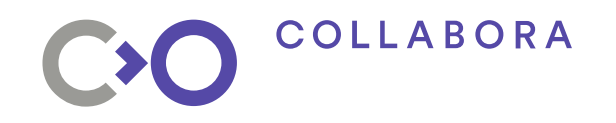

### **OK, can we bundle everything?**

- Choose a baseline, bundle the rest
- Simplest case: static linking
	- Except for nss plugins
- . rpath \$ORIGIN/../lib
- . LD LIBRARY PATH
- Often a rather leaky abstraction

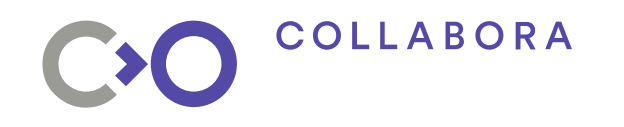

#### **Platform runtimes**

- A baseline /usr for the sandboxed app
	- Apps bundle anything not in the baseline
	- Host system /usr is not visible at all (usually)
- Anyone can publish a runtime
	- Runtime maintainer chooses contents, versions
	- No development/sysadmin tools, package manager, init
- Conventionally com.example.Platform

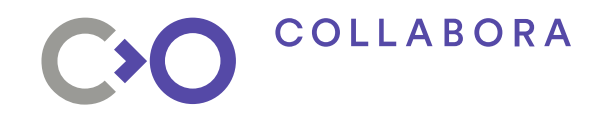

#### **SDK runtimes**

- . A Platform, plus what's needed to build against it
	- Compiler and other toolchain packages
	- gdb, strace and similar debugging tools
	- Header files
	- Static libraries
- . Conventionally com.example.Sdk

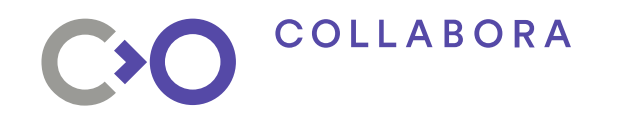

#### **Runtime versioning**

- Platform and SDK runtimes have *branches*
- Branches are whatever makes sense to the runtime maintainer
	- org.freedesktop.Platform//1.6
	- org.gnome.Platform//3.26
	- org.fedoraproject.Platform//27
	- net.debian.flatpak.Games.Platform//stretch

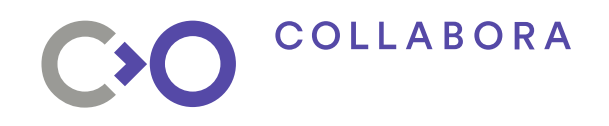

## **Security?**

- The runtime maintainer is responsible for updating the runtime
	- Choose your runtime maintainer wisely
- The app author is responsible for updating the bundled libraries, if any
	- Be careful what you bundle

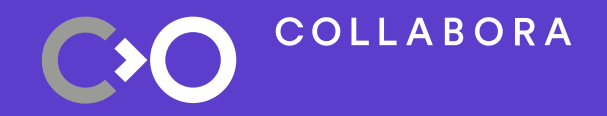

#### **Inside apps and runtimes**

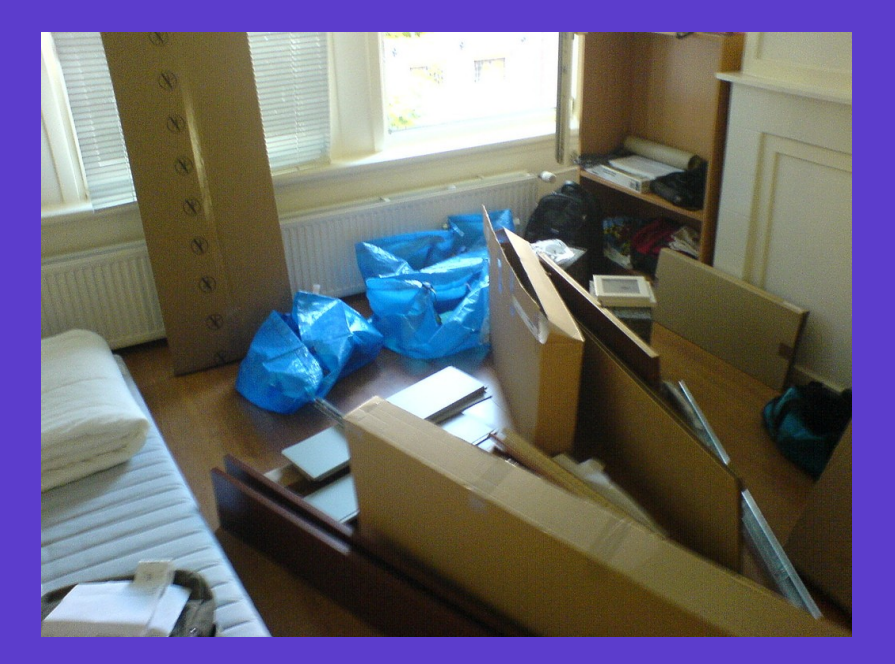

#### Fig.2. Flatpacks ready to be compiled

Photo: [Michell Zappa](https://www.flickr.com/photos/michellzappa/208849741/), 2006. [CC-BY-SA-2.0](https://creativecommons.org/licenses/by-sa/2.0/)

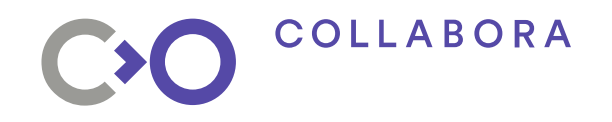

#### **libostree**

- libostree: like git, but for /usr
	- ./config
	- ./refs/heads/master
	- ./refs/heads/stable
	- ./refs/remotes/origin/master
	- ./objects/3b/6f018809252480b740a48ea3cb746a434dd688
	- ./objects/c0/837b81795498042a3570b792cb2f41da0a0551

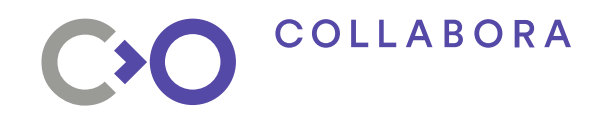

#### **libostree**

- libostree: like git, but for /usr
	- ./config
	- ./refs/heads/app/org.debian.packages.openarena/x86\_64/ma ster
	- ./refs/remotes/flatdeb/runtime/net.debian.flatpak.Games. Platform/x86\_64/stretch
	- ./objects/a1/443a265b155be7d190c5a0a5e99427716a0a1432f69 94fbde40aafb23fb11e.file
	- ./objects/e9/67eda76106efa124b736af20c14b3fea2a254b71927 534bd869217e105c532.file

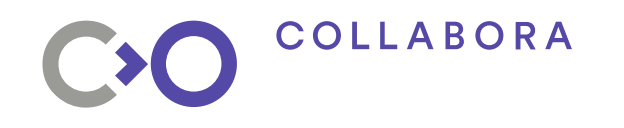

#### **libostree deduplication**

- Content-addressed storage
- Hardlink-based deployment
- If two runtimes are built from the same base on the same day, and have the same libc.so.6, that's a single file
- If one runtime is based on another and they have the same libc.so.6, that's still the same file
- For this to work, deployments have to be read-only

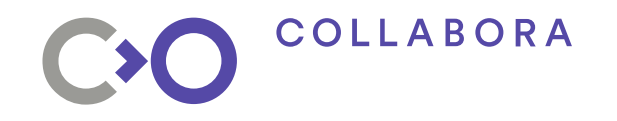

#### **App containers**

- Bind-mount the app on /app
- Bind-mount the runtime on /usr
- Populate selected files in /var, /etc from host
- Expose host files as required
	- D-Bus socket
	- PulseAudio socket

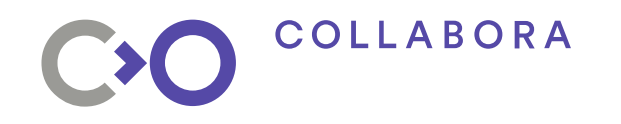

### **bubblewrap (formerly xdg-app-helper)**

- Restructuring the mount table needs user namespaces
- Portable code can't rely on unprivileged access to those
	- Scary attack surface (e.g. CVE-2016-3135)
- bubblewrap is setuid root if it has to be
	- Minimal codebase, minimal dependencies
- flatpak is never setuid

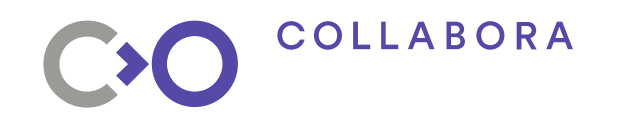

## **Sandboxing desktop apps**

- Declarative capabilities
	- "uses X11"
	- "reads and writes ~/Downloads"
- Comparable to Android permissions
- Limitation: like older Android, either you have a capability or you don't

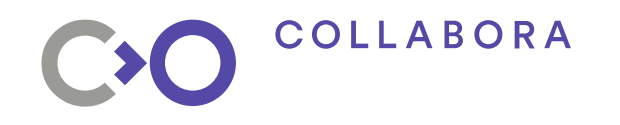

## **Sandboxing is hard (work in progress)**

- Apps with X11 access can do unwanted things
	- Be a keylogger
	- Take screenshots
- Apps with PulseAudio access can record you
- Apps with dconf access can change **any** configuration
- Among smcv's current work: teaching dbus-daemon to sandbox apps without needing flatpak-dbus-proxy

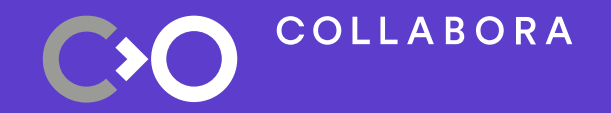

#### **Thinking with portals**

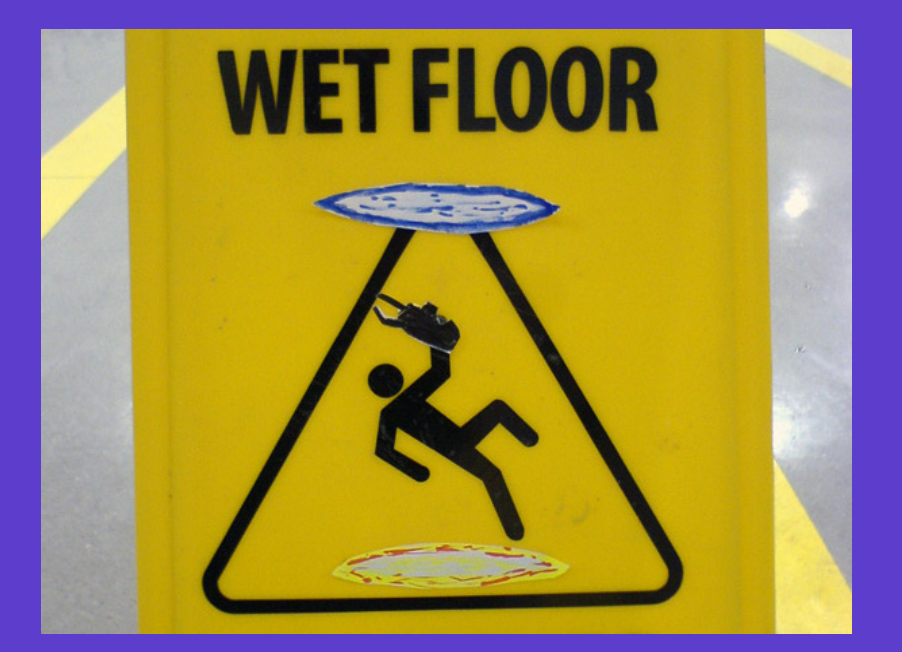

#### Fig.3. Careless use of portals has safety implications

Photo: [roninkengo,](https://www.flickr.com/photos/roninkengo/2321788223/) 2008. [CC-BY-2.0](https://creativecommons.org/licenses/by/2.0/)

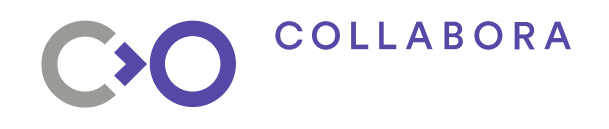

## **May I?**

- Better than handing out permissions: get user consent when needed
- When done badly, we get browser SSL prompts
	- This site has an obscure problem that you have no basis for understanding. Do you want to continue with what you were already trying to do?
- When done well, it's a lot better
	- Let hangouts.google.com use your microphone?

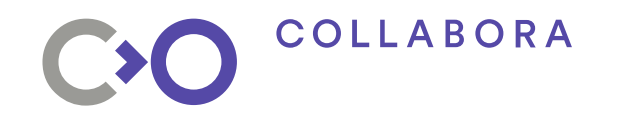

#### **Document portal**

- Inside the sandbox, the app uses ordinary library APIs
- Outside the sandbox, in a different process, an Open or Save dialog appears
- The portal conspires with the compositor to glue them together
- The selected file magically appears in the sandbox
	- Please pay no attention to the FUSE filesystem behind the curtain

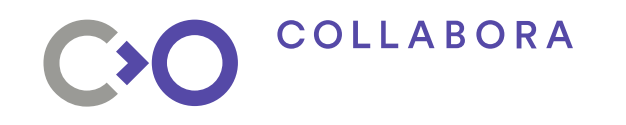

#### **Various other portals**

- Compose an email
- Open a URI in its correct handler
- Get user's name and photo/avatar
- Inhibit end-of-session, user-switching, suspend, idle
- Pop up notifications
- Print documents
- Take a screenshot

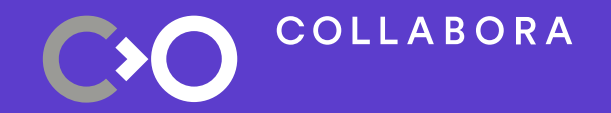

#### **How to build a Flatpak**

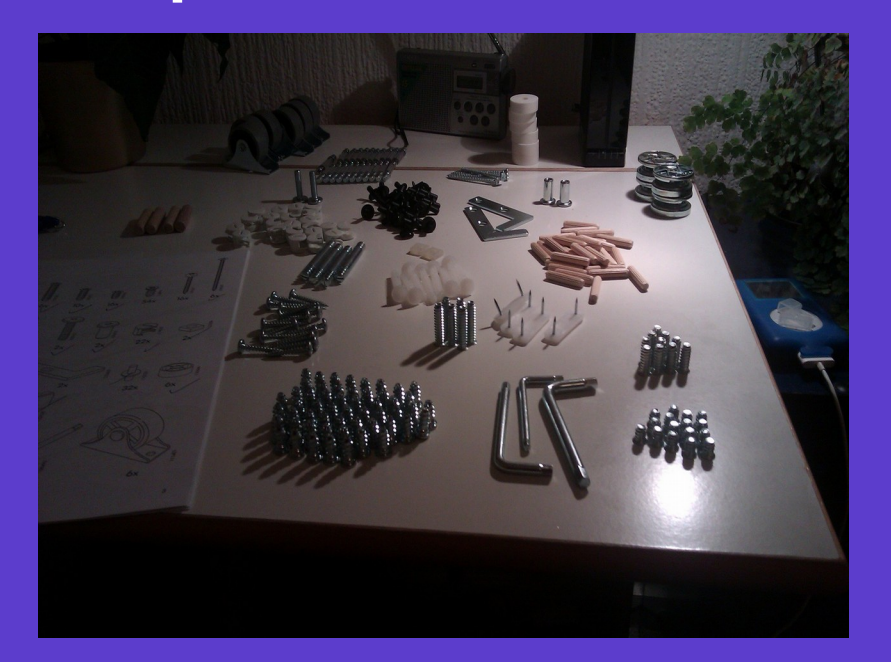

#### Fig.4. Remember to check the manifest before building

Photo: [Duncan Hull](https://www.flickr.com/photos/dullhunk/8457458573/), 2013. [CC-BY-2.0](https://creativecommons.org/licenses/by/2.0/)

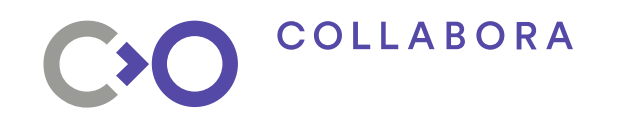

## **Compiling a Flatpak app**

- Build it in a runtime of your choice
- Build process usually automated by flatpakbuilder and described by a JSON manifest
- ./configure –prefix=/app (or equivalent)
- Does not need to be fully relocatable (always /app)

## **COLLABORA**

## **Not compiling a Flatpak app**

- To build one the hard way, all you need is to commit:
	- ./files/ (will be mounted at /app/)
	- ./metadata (see flatpak-metadata(5))
	- ./export (exported entry points, optional)
- If all else fails, hex-editing /usr/ into /app/ is ugly but possible

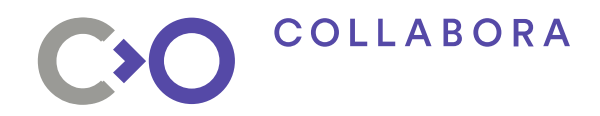

# **Introduction to Flatpak**

**FOSDEM18** 

**[col.la/fosdem18flatpak](http://col.la/fosdem18flatpak)**

**Questions?**

**"***Flatpak and your distribution***": Distros devroom, 13:00 tomorrow**

**We're hiring: col.la/careers**

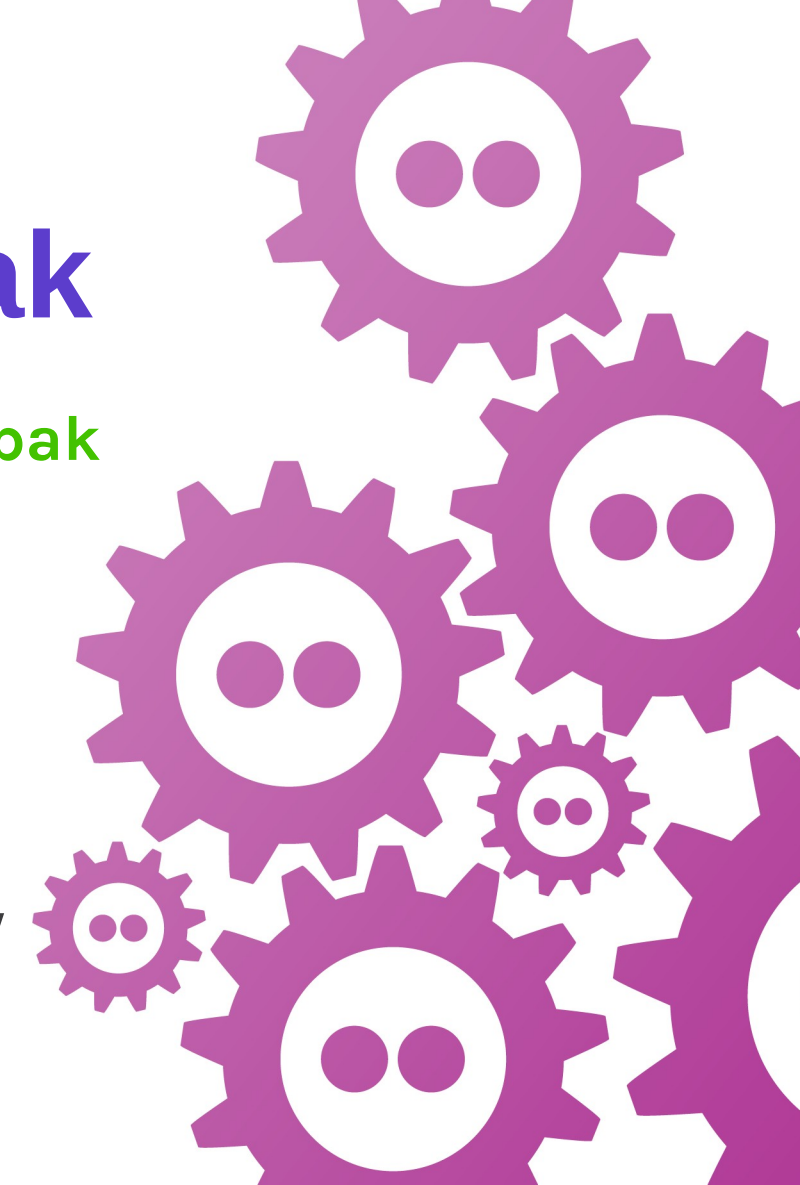